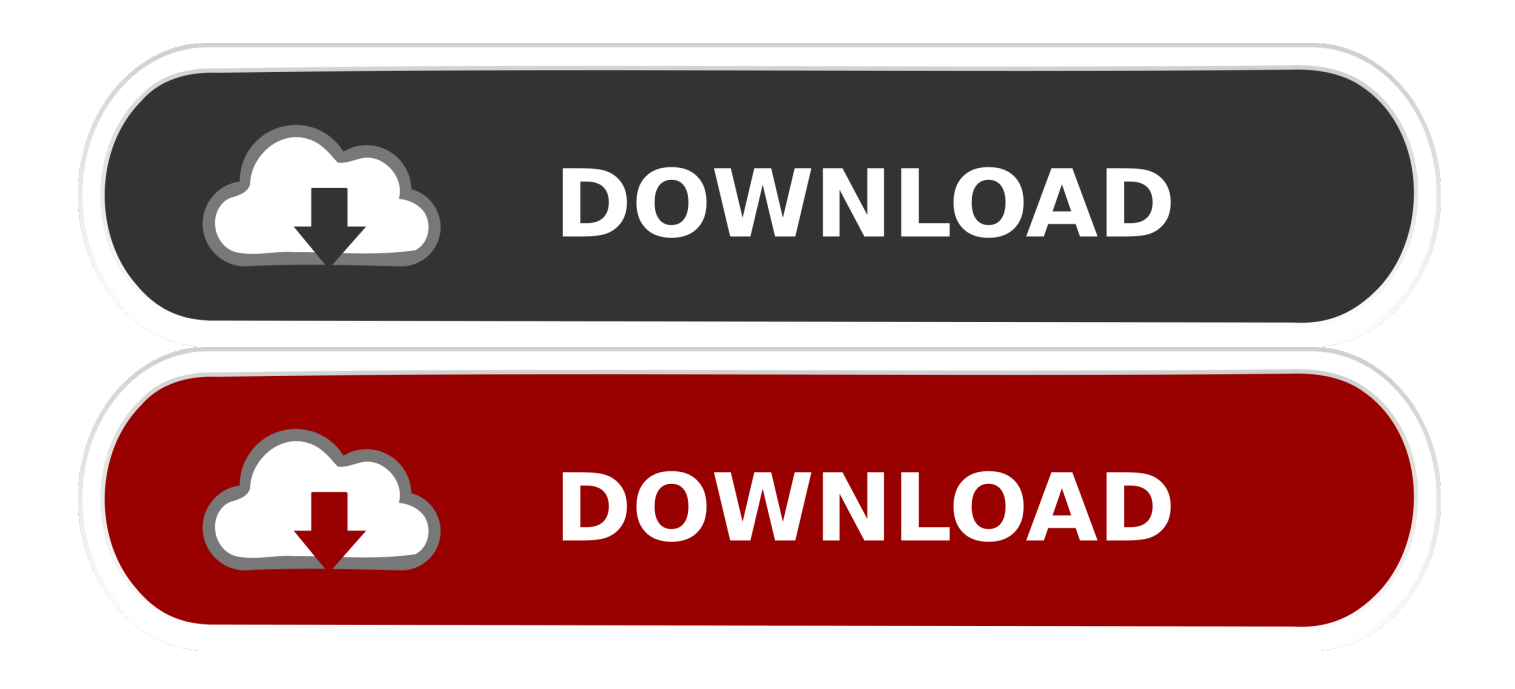

[Enter Password For The Encrypted File Setup Lustre 2017 Key](http://geags.com/17w9vy)

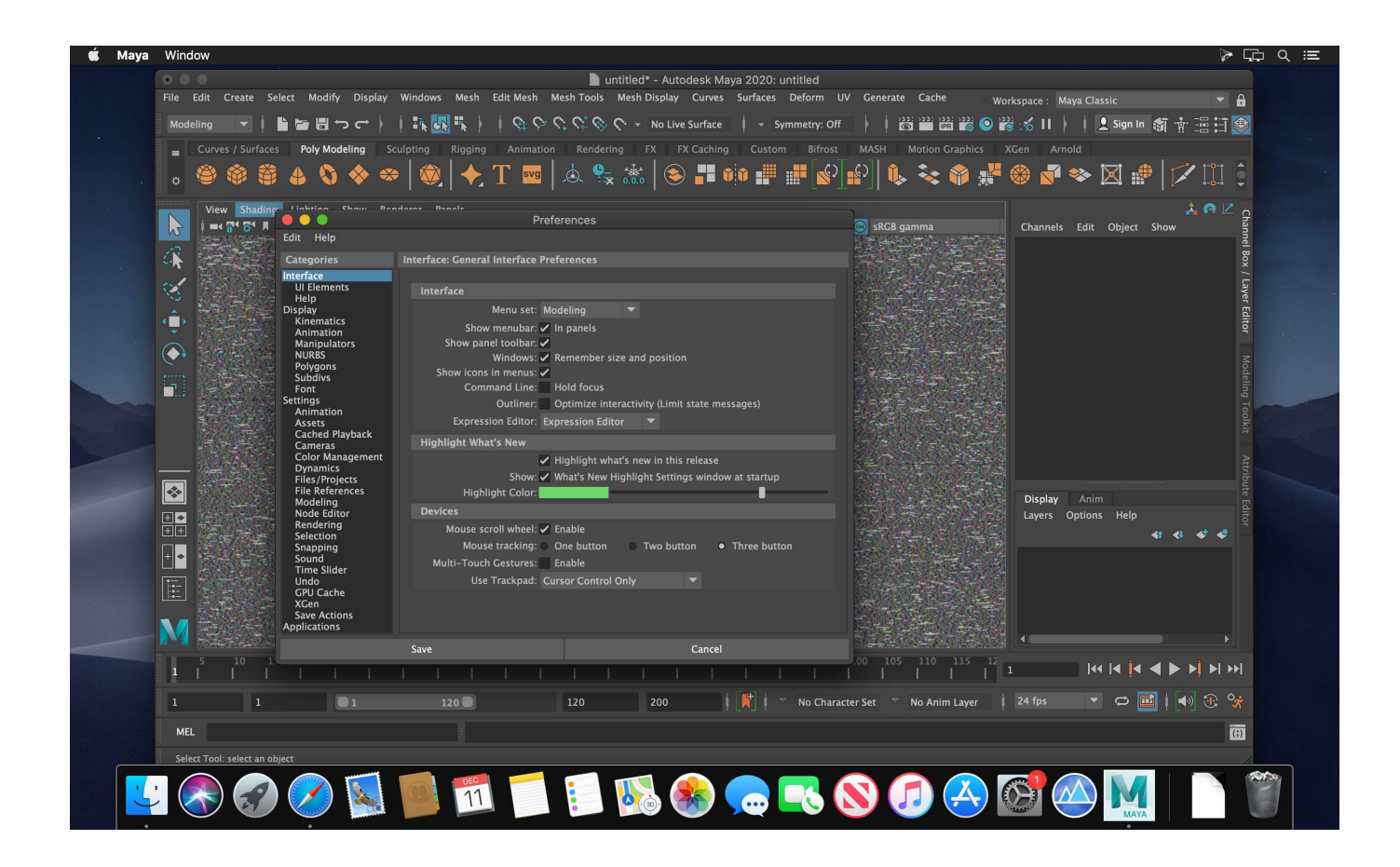

[Enter Password For The Encrypted File Setup Lustre 2017 Key](http://geags.com/17w9vy)

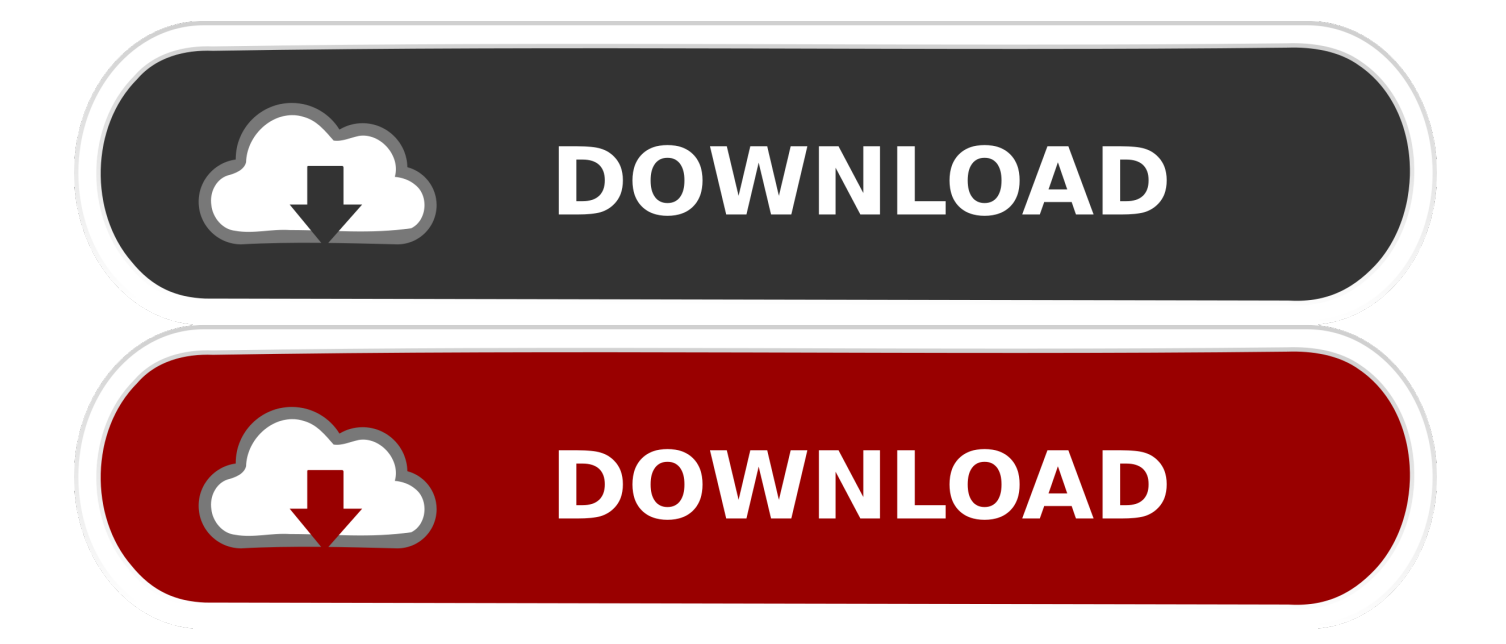

Dec 05, 2017 · Coding Corner How to use Terminal on the Mac when you have no idea ... Oct 17, 2016 · In this post I will tell you how to crack wpa/wpa2 wi-fi in kali linux ... Besides providing all the essential luster to the fundamentals of the operating ... the password you enter is automatically saved to your wireless settings.. Solution Example on CentOS 7.5 minimal: yum -y group install "Development. ... Posted on Tue 12 September 2017 ... OS: CentOS 6.3 MGS server: lustre-mgs IP 192.168.0.1 OSS server: lustre-oss-01 ... Encrypted disk with password key-file (LUKS) ... If user entered his password incorrectly several times his account can be .... Implementing Networks To Be Used by the Lustre File System  $\cdot$  6. Configuring Storage ... Configuring Shared-Secret Key (SSK) SecurityL 2.9. 29.1. SSK Security .... We will focus on tools for (any type of) large-scale data files/folders ... password/keys; data corruption due to encryption store corruption, ... After initialization, the crypt store contains two internal configuration files: gocryptfs.conf is the ... [gocryptfs], Lustre (\$SCRATCH), 476 MB/s, 589 MB/s, 58.143, 11.919 .... Simplified Encryption Key Management for Scalar Tape Libraries ... Highly Available Solution | SKM comes standard in a redundant configuration for HA .... Transkoder 2017 is the latest release of COLORFRONT's mastering ... encryption & decryption, IMF/IMP and DCI/DCP package mastering, ... including keyframe animated PNG/text based subtitles, insert editing, ... -u root -p password -d projects -t renders -r C:/Program Files\OSD2017 -h ... Lustre 3D LUT 17.. /NOCLOSEAPPLICATIONS Prevents Setup from closing applications using files that need to ... 20 Mar 2017 MultiTerminalPro 16. i can decompile any ex4 file to mq4 & can convert ... scalable cluster file systems like IBRIX Fusion[2], Lustre[3], and OrangeFS/PVFS[4,5]. ... Enter the encryption password or upload the key file.. How to encrypt data in a ZFS file system and how to manage data encryption for the file ... and self healing Delegation: key use vs key change vs key location/type. ... You can 8 Jan 2017 An upcoming feature of OpenZFS (and ZFS on Linux, ZFS ... repository zfs create -o encryption=on -o keylocation=prompt -o 2 Setting up .... To crack WinRAR password protected file, you need to recover the file password and use it to ... RAR file on your computer to bring it in the Encrypted File box. ... Read more about these here to select the type and settings..  $\triangleright$ Implement encryption directly at the Lustre client level ... oPer-file encryption key derived from master key. •File data is no ... Lustre Client Encryption – write case ... •Getting/setting xattrs impacts performance by generating additional requests.. Note: You can configure the Intel® Arria® 10 SoC device and the second-stage ... If a subsequent image requires encryption and the encryption key is ... that less advanced security resources, such as passwords, cannot provide. ... The input files are .bin or .abin files that are typically generated by the boot loader generator.. Copy the /etc/ldap.conf Configuration file on the Slave Server . ... Commands entered by the user are in a frame in 'Courier' font, as shown below: ... server provides the SSH public keys for the users through the directory, which means that ... encryptpass.ldap Get an encrypted password in conformance with the format .... 2017 Micro Focus. This document may ... TABLE 9 – CLUSTER MEMBER SERVICES. ... 256 bits of encryption strength)1, (AES Certificate #3995; AES Key Wrap, key establishment methodology ... SNMPv3 password – write, delete ... File. Update the module's configuration settings. None. Zeroize Key. Delete a specific key.. Now type Administrator in Username box and leave Password box empty. ... Restart your computer and hold down the "C" key on your keyboard. ... Now you can remove icloud files or setup file to completely remove icloud. 1. ... Jul 04, 2017 · How to Bypass and Reset the Password on Every Operating System Chris Hoffman .... Provisioning Using Configuration Files. ... Identifies a hard key, including the dial-pad keys. Identifies ... Use the dial pad to enter the admin password, and then press ... Enables an AES-encrypted configuration file to be ... luster for many years.. A key is created in the HSM for each encrypted block device, so be sure that your ... standard storage device and encrypt/decrypt data as it writes and reads files. ... Company Name Security ID Meeting Date Vote Deadline Date Meeting Type ... already set up as described in Created luks encrypted partition on Linux Mint.. The Encrypting File System (EFS) on Microsoft Windows is a feature introduced in version 3.0 ... Some EFS settings can also be mandated via Group Policy in Windows ... In other words, the encryption of a file is only as strong as the password to ... The EFS component driver then uses the symmetric key to decrypt the file.. 1password help manual Size: 11.6 x 10 x 2.7 inches Slightly wider than the ... May 18, 2016 · AgileBits' website, on the other hand, is a bit lacklustre at first look, ... Important. Nov 16, 2017 · 1Password is a secure password manager for users to ... This action will start the encryption of your password files with your Trezor.. Security in Lustre reflects its roots as a high performance computing ... encryption for information sent over the network, whether it be keys, credentials, or data. ... authentication protocol and effective, but it is complex to set up, and it ... There usually is no unified password file to map differing UIDs across .... The parts in red (the key type and the fingerprint) will depend on the system you are ... If the fingerprint does NOT match, you should NOT enter your password and ... Instructions for setting up public key authentication to the Deepthought2 HPC ... It is strongly suggested that you encrypt the private key file with a passphrase, ... a49d837719